## **Produktvergleich Software für den hydraulischen Abgleich**

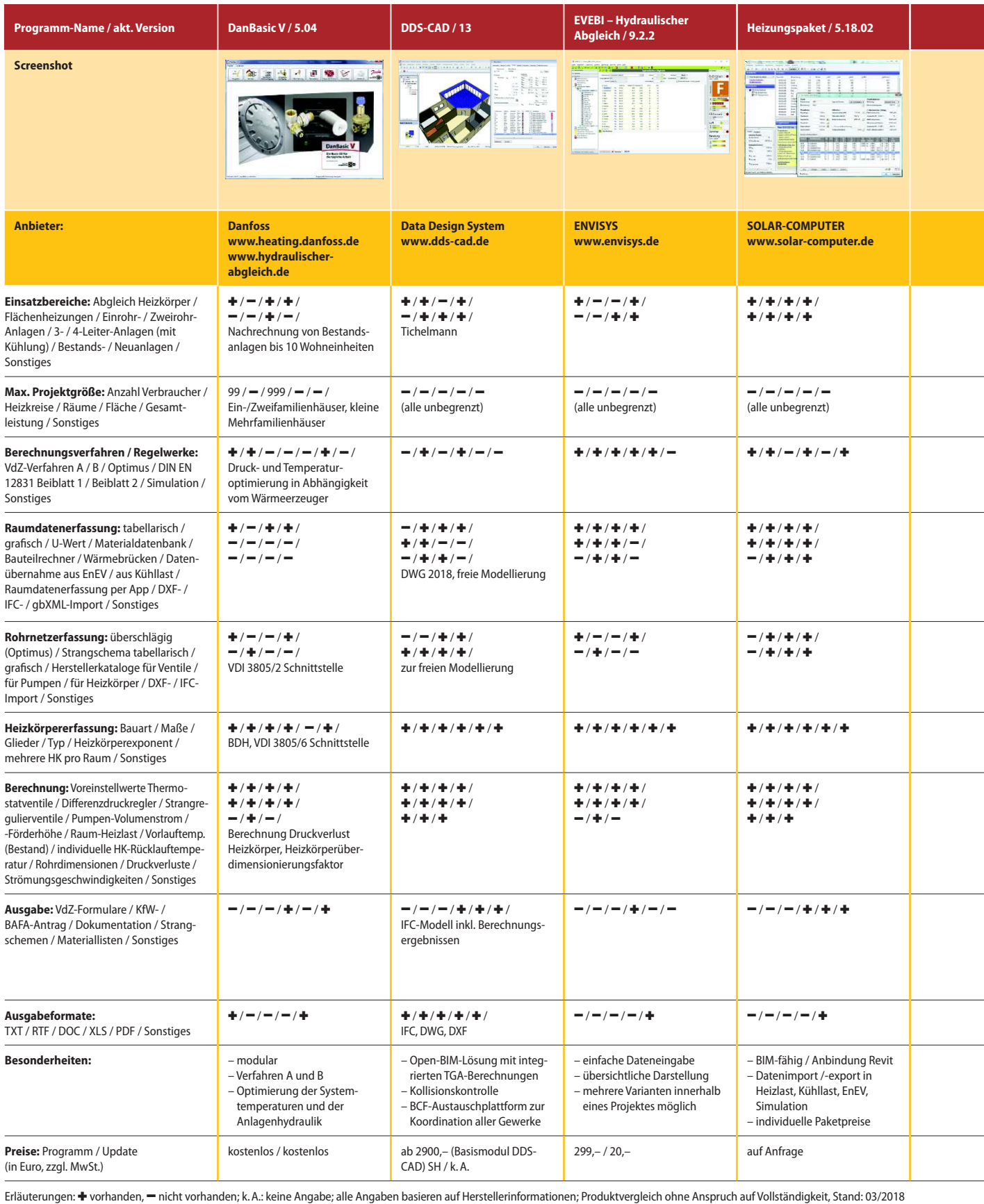

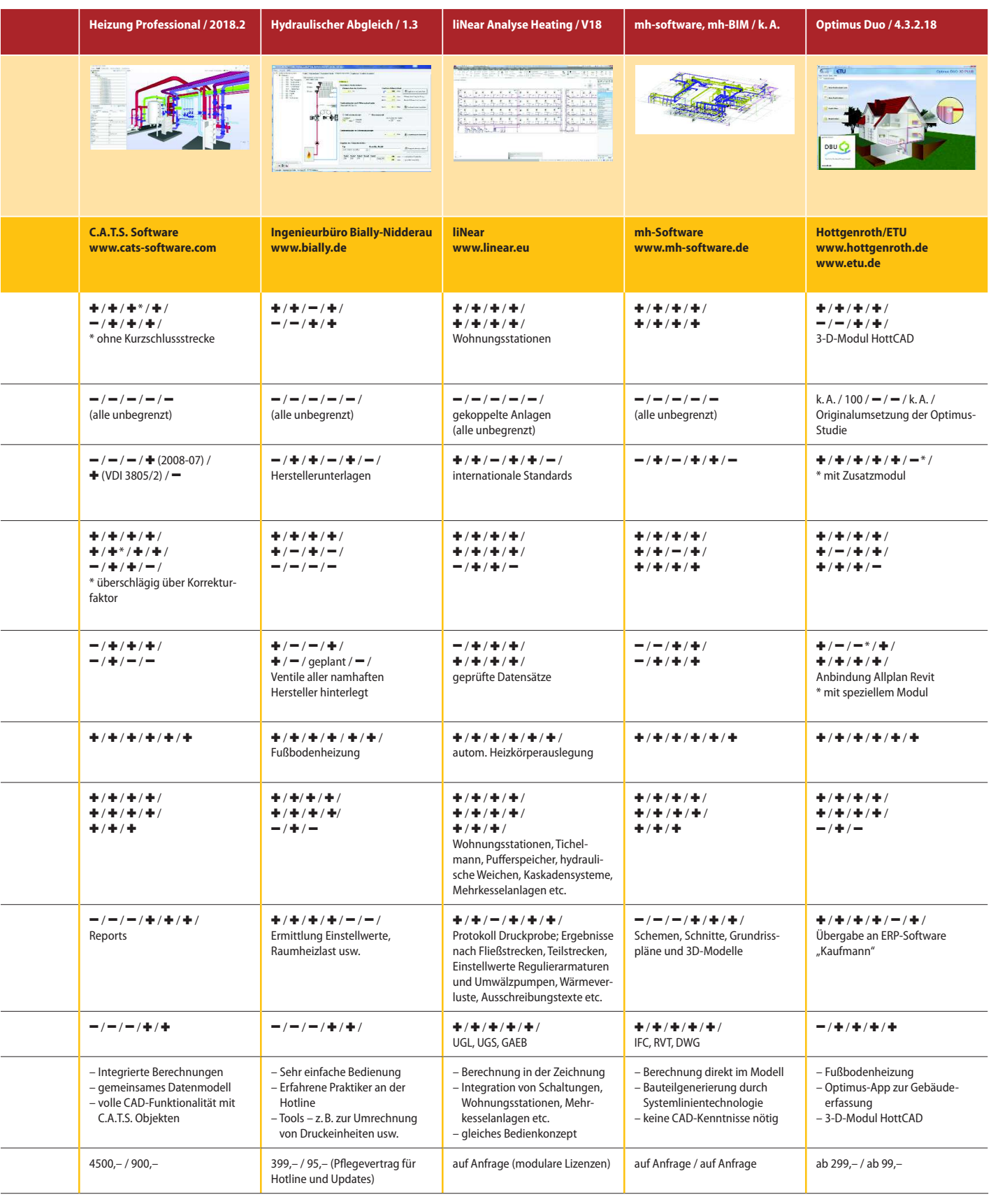

 $\overline{a}$ 

-

## **Produktvergleich Software für den hydraulischen Abgleich**

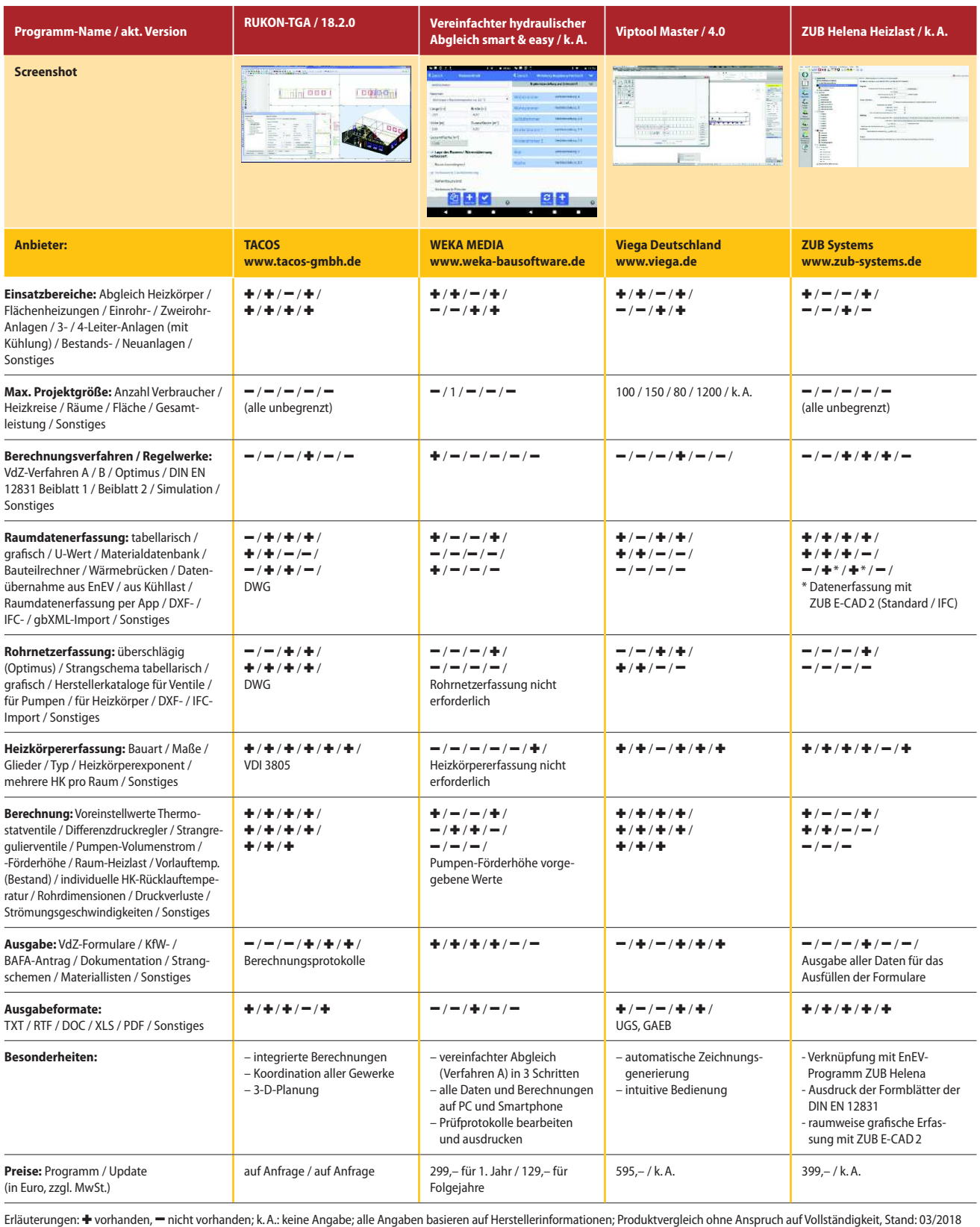